## Disable page more actions

## No display ""

We restrict users from downloading attachments and copying page information, but users may obtain information by moving pages, copying pages to other spaces, generating PDF or word.

This function can authorize more operation permission to user ,and to prevent them to obtain information illegally.

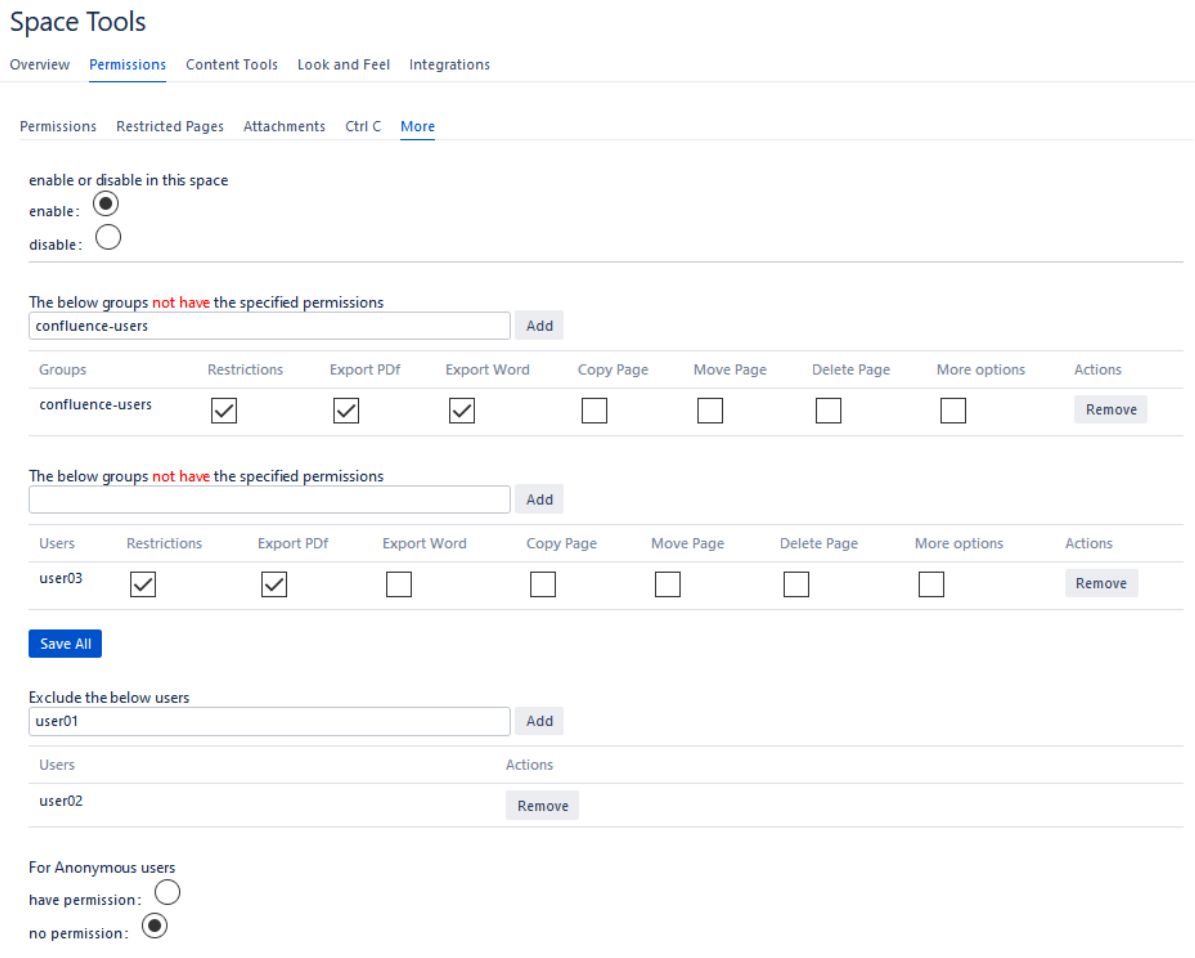

This feature can be enabled for a specific space. After enabled, you can forbid user in the group to do specific functions. After setting, the users in the group cannot to do it.

## For Annonymous users

You can prevent anonymous users to do more.